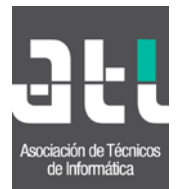

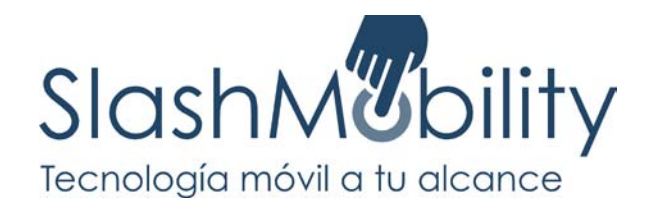

# Curso desarrollo aplicaciones Android (15h.)

Este curso de 15 horas de duración y más de 30 ejemplos prácticos, tiene como objetivo dar un enfoque teórico y práctico de las características del sistema operativo Android desde un punto de vista del desarrollador.

Se realizará una introducción inicial de todo el conjunto de tecnologías que forman Android, se analizarán cada uno de sus componentes de forma separada y cómo interactúan entre ellos para desarrollar aplicaciones.

Una vez que el asistente comprenda los fundamentos esenciales de Android, se le mostrará de qué manera las aplicaciones se comunican con el usuario, a través de interfaces gráficas y vistas.

Finalmente se hará énfasis en la importancia de la seguridad a la hora tanto de desarrollar las aplicaciones como en la ejecución de éstas.

Al final del curso, el asistente deberá tener los conocimientos necesarios para desarrollar aplicaciones sobre el sistema Android, mantener otras ya existentes, dominar un conjunto de buenas prácticas a la hora de desarrollar en Android y publicar aplicaciones en Android Market para su uso o venta.

## **Requisitos**

Se requiere del asistente unos conocimientos mínimos en programación, concretamente en tecnologías JAVA y programación orientada a objetos y conocimiento del IDE de desarrollo eclipse.

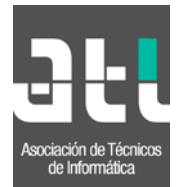

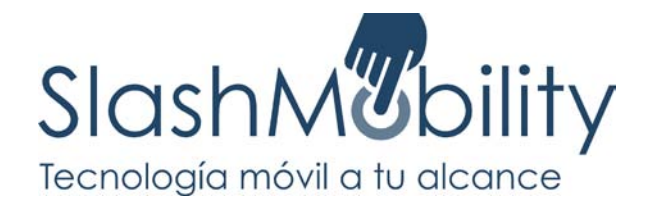

El curso se compone principalmente de los siguientes bloques:

## **0. Introducción (1h)**

Evolución del sistema Android, su origen y motivación, compañías que dan soporte dentro de la Open Handset Alliance y en qué consiste el sistema operativo Android.

Se compondrá de las siguientes unidades:

**Historia ¿Qué es Android?**

## **1. Arquitectura del sistema (2h)**

Se analizarán la arquitectura que compone el sistema operativo Android desde un punto de vista de sistema.

Se compondrá de los siguientes bloques:

**Linux kernel Librerías Nativas Android Runtime Máquina Virtual Dalvik Framework de aplicaciones Capa de aplicaciones Android Market**

## **2. Entorno de desarrollo (1h)**

En esa sección se mostrará todo lo necesario para comenzar el desarrollo sobre Android a través del IDE de desarrollo Eclipse: desde la configuración del entorno, descarga de los elementos fundamentales, hasta el desarrollo propio de una aplicación en sí.

Se compondrá de las siguientes unidades:

**Utilidades desarollo Configuración SDK Android Emulador Android DDMS ADB: Android Debug Bridge Estructura de un proyecto Android AndroidManifest.xml Aplicación de ejemplo: Hello, Android!**

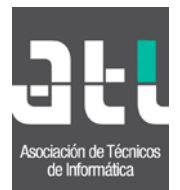

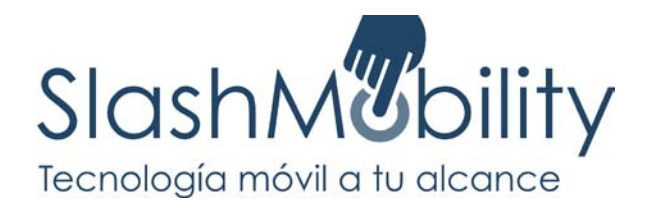

## **3. Arquitectura de las aplicaciones Android (6h)**

Se explicará cuales son los componentes lógicos que componen una aplicación Android, desde sus requerimientos, elementos gráficos, partes funcionales y los ciclos de vida de los distintos componentes de la aplicación.

Se compondrá de las siguientes unidades:

**Componentes de aplicación Actividades (Activities) Servicio (Services) Proveedor de contenidos (Content Providers) Intents, Intents Filters & Broadcast Intents Broadcast Receiver Gestor de recursos (Resource Managers) Interfaces de usuario Views Layouts Componentes Compuestos (Compound Components) Menus Gestor de notificaciones (Notification Managers) Seguridad y permisos**

## **4. Almacenamiento de datos (2h)**

Se mostrarán los distintos mecanismos de que se dispone de cara a hacer persistir la información, almacenarla, consultarla y modificarla.

Se compondrá de las siguientes unidades:

#### **Sistema de preferencias Sistema de ficheros locales SQLite (base de datos)**

## **5. Multimedia (1h)**

Se mostrarán los diferentes recursos de los que dispone la plataforma Android para trabajar con elementos multimedia tales como Media player o camera.

Se compondrá de las siguientes unidades:

**Media Player Camera**

## **6. Proyecto Android (2h)**

Se propondrá al alumno la realización de una aplicación Android bajo la tutela del profesor para que desarrolle todos los conocimientos y habilidades obtenidos durante el curso.